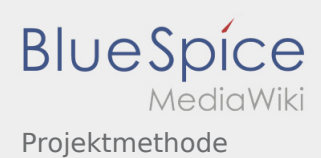

#### Inhaltsverzeichnis

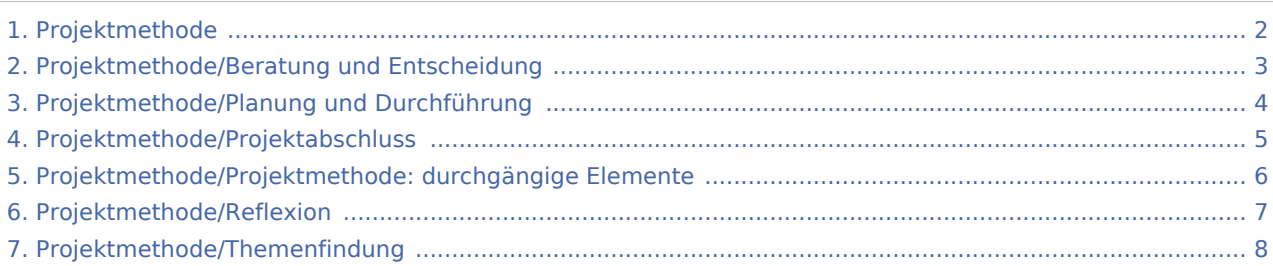

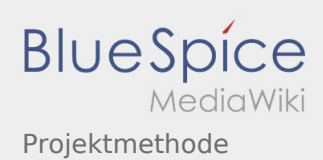

#### <span id="page-1-0"></span>Projektmethode

**[Version vom 2. März 2020, 22:30 Uhr](#page-1-0) [\(Quelltex](#page-1-0) [t anzeigen](#page-1-0))** [Admin](https://wiki.rover.de/index.php/Benutzer:Admin) [\(Diskussion](https://wiki.rover.de/index.php?title=Benutzer_Diskussion:Admin&action=view) | [Beiträge](https://wiki.rover.de/index.php/Spezial:Beitr%C3%A4ge/Admin)) K (Änderungen von [Admin](https://wiki.rover.de/index.php/Spezial:Beitr%C3%A4ge/Admin) [\(Diskussion](https://wiki.rover.de/index.php?title=Benutzer_Diskussion:Admin&action=view)) wurden auf die letzte Version von [Johannes Muselmann](https://wiki.rover.de/index.php/Benutzer:Johannes) zurückgesetzt) ([Markierung:](https://wiki.rover.de/index.php/Spezial:Markierungen) Zurücksetzung) [← Zum vorherigen Versionsunterschied](#page-1-0)

**[Version vom 3. März 2020, 22:44 Uhr](#page-1-0) [\(Quelltex](#page-1-0) [t anzeigen](#page-1-0))** [Johannes](https://wiki.rover.de/index.php/Benutzer:Johannes) ([Diskussion](https://wiki.rover.de/index.php?title=Benutzer_Diskussion:Johannes&action=view) | [Beiträge\)](https://wiki.rover.de/index.php/Spezial:Beitr%C3%A4ge/Johannes) [\(Markierung](https://wiki.rover.de/index.php/Spezial:Markierungen): [Visuelle Bearbeitung\)](https://wiki.rover.de/index.php?title=Rover-Wiki:VisualEditor&action=view) [Zum nächsten Versionsunterschied →](#page-1-0)

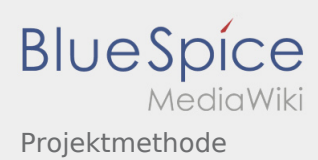

# <span id="page-2-0"></span>Projektmethode und Projektmethode/Beratung und Entscheidung: Unterschied zwischen den Seiten

**[Version vom 2. März 2020, 22:30 Uhr](#page-1-0) [\(Quelltex](#page-1-0)**

**[t anzeigen](#page-1-0))** [Admin](https://wiki.rover.de/index.php/Benutzer:Admin) [\(Diskussion](https://wiki.rover.de/index.php?title=Benutzer_Diskussion:Admin&action=view) | [Beiträge](https://wiki.rover.de/index.php/Spezial:Beitr%C3%A4ge/Admin)) K (Änderungen von [Admin](https://wiki.rover.de/index.php/Spezial:Beitr%C3%A4ge/Admin) [\(Diskussion](https://wiki.rover.de/index.php?title=Benutzer_Diskussion:Admin&action=view)) wurden auf die letzte Version von [Johannes Muselmann](https://wiki.rover.de/index.php/Benutzer:Johannes) zurückgesetzt) ([Markierung:](https://wiki.rover.de/index.php/Spezial:Markierungen) Zurücksetzung)

**[Version vom 7. März 2020, 17:07 Uhr](#page-2-0) [\(Quelltex](#page-2-0) [t anzeigen](#page-2-0))** [Johannes](https://wiki.rover.de/index.php/Benutzer:Johannes) ([Diskussion](https://wiki.rover.de/index.php?title=Benutzer_Diskussion:Johannes&action=view) | [Beiträge\)](https://wiki.rover.de/index.php/Spezial:Beitr%C3%A4ge/Johannes) [\(Markierung](https://wiki.rover.de/index.php/Spezial:Markierungen): [Visuelle Bearbeitung\)](https://wiki.rover.de/index.php?title=Rover-Wiki:VisualEditor&action=view)

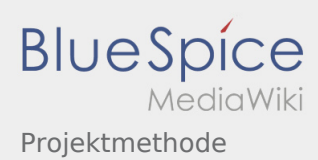

# <span id="page-3-0"></span>Projektmethode und Projektmethode/Planung und Durchführung: Unterschied zwischen den Seiten

**[Version vom 2. März 2020, 22:30 Uhr](#page-1-0) [\(Quelltex](#page-1-0)**

**[t anzeigen](#page-1-0))** [Admin](https://wiki.rover.de/index.php/Benutzer:Admin) [\(Diskussion](https://wiki.rover.de/index.php?title=Benutzer_Diskussion:Admin&action=view) | [Beiträge](https://wiki.rover.de/index.php/Spezial:Beitr%C3%A4ge/Admin)) K (Änderungen von [Admin](https://wiki.rover.de/index.php/Spezial:Beitr%C3%A4ge/Admin) [\(Diskussion](https://wiki.rover.de/index.php?title=Benutzer_Diskussion:Admin&action=view)) wurden auf die letzte Version von [Johannes Muselmann](https://wiki.rover.de/index.php/Benutzer:Johannes) zurückgesetzt) ([Markierung:](https://wiki.rover.de/index.php/Spezial:Markierungen) Zurücksetzung)

#### **[Version vom 7. März 2020, 17:16 Uhr](#page-3-0) [\(Quelltex](#page-3-0) [t anzeigen](#page-3-0))** [Johannes](https://wiki.rover.de/index.php/Benutzer:Johannes) ([Diskussion](https://wiki.rover.de/index.php?title=Benutzer_Diskussion:Johannes&action=view) | [Beiträge\)](https://wiki.rover.de/index.php/Spezial:Beitr%C3%A4ge/Johannes) [\(Markierung](https://wiki.rover.de/index.php/Spezial:Markierungen): [Visuelle Bearbeitung\)](https://wiki.rover.de/index.php?title=Rover-Wiki:VisualEditor&action=view)

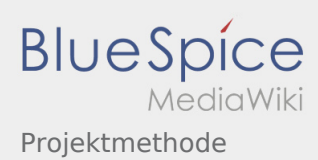

# <span id="page-4-0"></span>Projektmethode und Projektmethode/Projektabschluss: Unterschied zwischen den Seiten

**[Version vom 2. März 2020, 22:30 Uhr](#page-1-0) [\(Quelltex](#page-1-0)**

**[t anzeigen](#page-1-0))** [Admin](https://wiki.rover.de/index.php/Benutzer:Admin) [\(Diskussion](https://wiki.rover.de/index.php?title=Benutzer_Diskussion:Admin&action=view) | [Beiträge](https://wiki.rover.de/index.php/Spezial:Beitr%C3%A4ge/Admin)) K (Änderungen von [Admin](https://wiki.rover.de/index.php/Spezial:Beitr%C3%A4ge/Admin) [\(Diskussion](https://wiki.rover.de/index.php?title=Benutzer_Diskussion:Admin&action=view)) wurden auf die letzte Version von [Johannes Muselmann](https://wiki.rover.de/index.php/Benutzer:Johannes) zurückgesetzt) ([Markierung:](https://wiki.rover.de/index.php/Spezial:Markierungen) Zurücksetzung)

**[Version vom 7. März 2020, 17:17 Uhr](#page-4-0) [\(Quelltex](#page-4-0) [t anzeigen](#page-4-0))** [Johannes](https://wiki.rover.de/index.php/Benutzer:Johannes) ([Diskussion](https://wiki.rover.de/index.php?title=Benutzer_Diskussion:Johannes&action=view) | [Beiträge\)](https://wiki.rover.de/index.php/Spezial:Beitr%C3%A4ge/Johannes) [\(Markierung](https://wiki.rover.de/index.php/Spezial:Markierungen): [Visuelle Bearbeitung\)](https://wiki.rover.de/index.php?title=Rover-Wiki:VisualEditor&action=view)

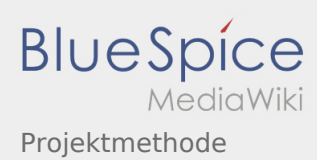

# <span id="page-5-0"></span>Projektmethode und Projektmethode/Projektmethode: durchgängige Elemente: Unterschied zwischen den Seiten

**[Version vom 2. März 2020, 22:30 Uhr](#page-1-0) [\(Quelltex](#page-1-0)**

**[t anzeigen](#page-1-0))** [Admin](https://wiki.rover.de/index.php/Benutzer:Admin) [\(Diskussion](https://wiki.rover.de/index.php?title=Benutzer_Diskussion:Admin&action=view) | [Beiträge](https://wiki.rover.de/index.php/Spezial:Beitr%C3%A4ge/Admin)) K (Änderungen von [Admin](https://wiki.rover.de/index.php/Spezial:Beitr%C3%A4ge/Admin) [\(Diskussion](https://wiki.rover.de/index.php?title=Benutzer_Diskussion:Admin&action=view)) wurden auf die letzte Version von [Johannes Muselmann](https://wiki.rover.de/index.php/Benutzer:Johannes) zurückgesetzt) ([Markierung:](https://wiki.rover.de/index.php/Spezial:Markierungen) Zurücksetzung)

**[Version vom 7. März 2020, 17:18 Uhr](#page-5-0) [\(Quelltex](#page-5-0) [t anzeigen](#page-5-0))** [Johannes](https://wiki.rover.de/index.php/Benutzer:Johannes) ([Diskussion](https://wiki.rover.de/index.php?title=Benutzer_Diskussion:Johannes&action=view) | [Beiträge\)](https://wiki.rover.de/index.php/Spezial:Beitr%C3%A4ge/Johannes) [\(Markierung](https://wiki.rover.de/index.php/Spezial:Markierungen): [Visuelle Bearbeitung\)](https://wiki.rover.de/index.php?title=Rover-Wiki:VisualEditor&action=view)

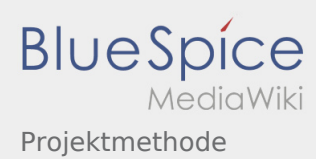

#### <span id="page-6-0"></span>Projektmethode und Projektmethode/Reflexion: Unterschied zwischen den Seiten

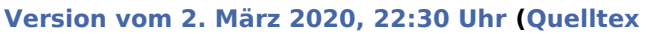

**[t anzeigen](#page-1-0))** [Admin](https://wiki.rover.de/index.php/Benutzer:Admin) [\(Diskussion](https://wiki.rover.de/index.php?title=Benutzer_Diskussion:Admin&action=view) | [Beiträge](https://wiki.rover.de/index.php/Spezial:Beitr%C3%A4ge/Admin)) K (Änderungen von [Admin](https://wiki.rover.de/index.php/Spezial:Beitr%C3%A4ge/Admin) [\(Diskussion](https://wiki.rover.de/index.php?title=Benutzer_Diskussion:Admin&action=view)) wurden auf die letzte Version von [Johannes Muselmann](https://wiki.rover.de/index.php/Benutzer:Johannes) zurückgesetzt) ([Markierung:](https://wiki.rover.de/index.php/Spezial:Markierungen) Zurücksetzung)

#### **[Version vom 7. März 2020, 17:16 Uhr](#page-6-0) [\(Quelltex](#page-6-0) [t anzeigen](#page-6-0))** [Johannes](https://wiki.rover.de/index.php/Benutzer:Johannes) ([Diskussion](https://wiki.rover.de/index.php?title=Benutzer_Diskussion:Johannes&action=view) | [Beiträge\)](https://wiki.rover.de/index.php/Spezial:Beitr%C3%A4ge/Johannes) [\(Markierung](https://wiki.rover.de/index.php/Spezial:Markierungen): [Visuelle Bearbeitung\)](https://wiki.rover.de/index.php?title=Rover-Wiki:VisualEditor&action=view)

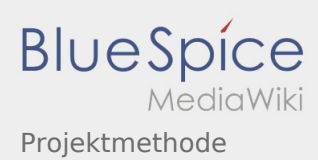

# <span id="page-7-0"></span>Projektmethode und Projektmethode/Themenfindung: Unterschied zwischen den Seiten

**[Version vom 2. März 2020, 22:30 Uhr](#page-1-0) [\(Quelltex](#page-1-0)**

**[t anzeigen](#page-1-0))** [Admin](https://wiki.rover.de/index.php/Benutzer:Admin) [\(Diskussion](https://wiki.rover.de/index.php?title=Benutzer_Diskussion:Admin&action=view) | [Beiträge](https://wiki.rover.de/index.php/Spezial:Beitr%C3%A4ge/Admin)) K (Änderungen von [Admin](https://wiki.rover.de/index.php/Spezial:Beitr%C3%A4ge/Admin) [\(Diskussion](https://wiki.rover.de/index.php?title=Benutzer_Diskussion:Admin&action=view)) wurden auf die letzte Version von [Johannes Muselmann](https://wiki.rover.de/index.php/Benutzer:Johannes) zurückgesetzt) ([Markierung:](https://wiki.rover.de/index.php/Spezial:Markierungen) Zurücksetzung)

**[Version vom 7. März 2020, 17:05 Uhr](#page-7-0) [\(Quelltex](#page-7-0) [t anzeigen](#page-7-0))** [Johannes](https://wiki.rover.de/index.php/Benutzer:Johannes) ([Diskussion](https://wiki.rover.de/index.php?title=Benutzer_Diskussion:Johannes&action=view) | [Beiträge\)](https://wiki.rover.de/index.php/Spezial:Beitr%C3%A4ge/Johannes) [\(Markierung](https://wiki.rover.de/index.php/Spezial:Markierungen): [Visuelle Bearbeitung\)](https://wiki.rover.de/index.php?title=Rover-Wiki:VisualEditor&action=view)